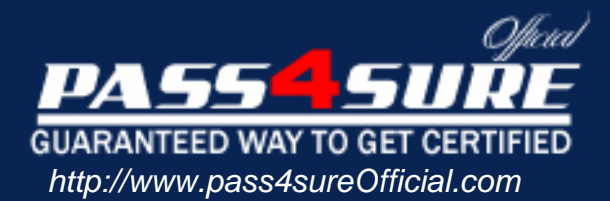

# **3M0-700**

## **3COM** Certified IP Telephony Specialist v2.5

#### Visit: http://www.pass4sureofficial.com/exams.asp?examcode=3M0-700

Pass4sureofficial.com is a reputable IT certification examination guide, study guides and audio exam provider, we not only ensure that you pass your 3M0-700 exam in first attempt, but also you can get a high score to acquire 3COM certification.

If you use pass4sureofficial 3M0-700 Certification questions and answers, you will experience actual 3M0-700 exam questions/answers. We know exactly what is needed and have all the exam preparation material required to pass the exam. Our 3COM exam prep covers over 95% of the questions and answers that may be appeared in your 3M0-700 exam. Every point from pass4sure 3M0-700 PDF, 3M0-700 review will help you take 3COM 3M0-700 exam much easier and become 3COM certified. All the Questions/Answers are taken from real exams.

Here's what you can expect from the Pass4sureOfficial 3COM 3M0-700 course:

- \* Up-to-Date 3COM 3M0-700 questions taken from the real exam.
- \* 100% correct 3COM 3M0-700 answers you simply can't find in other 3M0-700 courses.
- \* All of our tests are easy to download. Your file will be saved as a 3M0-700 PDF.
- \* 3COM 3M0-700 brain dump free content featuring the real 3M0-700 test questions.

3COM 3M0-700 certification exam is of core importance both in your Professional life and 3COM certification path. With 3COM certification you can get a good job easily in the market and get on your path for success. Professionals who passed 3COM 3M0-700 exam training are an absolute favorite in the industry. You will pass 3COM 3M0-700 certification test and career opportunities will be open for you.

#### **Question: 1**

Which four Call Forward user settings are available on the NBX Telephony system? (Choose four.)

- A. Forward calls to voice mail
- B. Forward the call to an e-mail inbox
- C. Forward calls to an Auto Attendant
- D. Forward calls to another phone number
- E. Disconnect the call after a set number of rings
- F. Do not ring, which places the caller into voice mail
- G. Forward calls to the LCD and/or the Names Directory so the caller can contact another employee if they choose

#### **Answer: A, C, D, E**

#### **Question: 2**

How does the NBX administrator assign a new user to a Hunt Group?

- A. Select Dial Plan / Table and choose the desired Hunt Group and click Modify
- B. Select Dial Plan / Hunt Groups and choose the desired Hunt Group and click Modify
- C. Select Operations/ Hunt Groups and choose the desired Hunt Group and click Modify
- D. Select User Configuration / Hunt Groups and choose the desired Hunt Group and click Modify

#### **Answer: D**

#### **Question: 3**

Which four components are required to use the NBX CTI Telephone Applications Program Interface (TAPI) solution? (Choose four.)

#### A. NBX CTI license

- B. Any NBX system
- C. H.323 protocol support
- D. NBX TAPI service provider (NBXTSP) software
- E. Computer supporting TAPI, for example, Microsoft Windows
- F. Either IP On-the-Fly or Standard IP license for each NBX system
- G. Desktop TAPI application software, for example, Desktop Call Assistant or Outlook

#### **Answer: B, D, E, G**

#### **Question: 4**

Which four are features of the SuperStack 3 NBX system? (Choose four.)

- A. Has an two integrated, redundant 10/100 Mbps Ethernet port for LAN connectivity
- B. Supports up to 200 devices, including up to 100 central office lines
- C. Redundancy options include dual power supplies and disk mirroring
- D. Supports up to 1500 devices, including up to 720 central office lines
- E. System scales to 12 auto-attendant voice messaging ports and 80 hour of voice-mail storage
- F. Uses the same Network Control Processor (NCP) card as the NBX 100 Communications System
- G. Uses many of the same interface cards, for example, Analog Line and Analog Terminal Cards, as the NBX 100 Communications System

#### **Answer: A, C, D, G**

#### **Question: 5**

Which three are features of the NBX NetSet Administration Utility? (Choose three.)

- A. Has a default IP address of 192.168.1.1 and a subnet mask of 255.255.255.0
- B. Has a default IP address of 192.168.1.190 and a subnet mask of 255.255.255.0
- C. Supports 3Com's NBX systems, as well as, 3rd party Ethernet-based telephony systems
- D. To have user privileges, sign on with a username of "user" and use your voicemail password
- E. To have system configuration privileges, sign on with a username of "administrator" and a password of "0000"
- F. With administrator privileges, you can easily change a user's password but there is no easy way to retrieve the administrator password if it is lost

#### **Answer: B, E, F**

#### **Question: 6**

Which three office-to-office and/or office-to-remote user call options are supported by the NBX systems? (Choose three.)

- A. With a single NBX system at HQ, users can call to/from a remote office across the data network WAN link using Layer 3 IP communications
- B. With an NBX Network Call Processor (NCP) and NBX ConneXtions Gateways at each site, users can call to/from the sites via a Virtual Tie Line (VTL)
- C. With a single NBX system at HQ and pcXset on the remote office PC, the remote user can call to/from HQ via any WAN link using TCP/IP Layer 4 communications
- D. With an NBX Network Call Processor (NCP) at each location, users can call to/from the sites via a Virtual Tie Line (VTL) using IP On-the-Fly or a Standard IP license
- E. With an NBX Telephony system and NBX ConneXtions Gateways at each location, users can call to/from the sites via a WAN link that supports IP protocol, for example., VPN, T1, E1, Frame and Relay

#### **Answer: A, D, E**

#### **Question: 7**

Which two are required to use standards based 802.1p voice prioritization for an NBX phone system? (Choose two.)

- A. VLAN tagging must be turned on
- B. Requires NBX 3XXX model phones
- C. Network switches must support IEEE 802.1p
- D. NBX phone must be attached to the network through a PC that supports VLAN tagging
- E. SuperStack 3 NBX Network Telephony System and the NBX 100 Communication System do not support packet prioritization

#### **Answer: A, C**

#### **Question: 8**

How do NBX phones prioritize audio traffic?

- A. NBX phones tag voice packets using DiffServ for all LAN communication
- B. NBX phones, using VLAN-tagged frames, automatically set the priority level to 6
- C. NBX phones forward all voice packets to IEEE 802.1p aware hubs
- D. NBX phone place audio traffic in a priority queue, forwarding all voice traffic before forwarding data packets

#### **Answer: B**

#### **Question: 9**

The NBX phones support IEEE 802.1p/q for voice prioritization across the WAN.

A. True

B. False

#### **Answer: B**

#### **Question: 10**

Which three are features/benefits of using Silent Suppression on your NBX Telephony System? (Choose three.)

- A. On average, provides a 42% reduction in voice bandwidth utilization
- B. Can be enabled/disabled for the entire system or for individual phones
- C. Compresses all voice traffic, reducing packet size and network congestion
- D. Eliminates additional voice packets between phones when there is a conversation
- E. Enabled devices send small packets with a silence indication when it detects silence in the conversation
- F. Eliminates the need for phones to send "keep alive" packets every 5 seconds, as the phones create a connection-oriented network session

#### **Answer: A, B, E**

#### **Question: 11**

Which three are hardware attributes of the 3Com NBX 100 Communications System? (Choose three.)

A. Requires the Network Call Processor (NCP) for call setup and teardown

- B. Supports hot-swap power supply, Network Call Processor and disk drive
- C. Provides 10/100 Mbps Ethernet switched port on the NCP for network connectivity
- D. Is a combination of two chassis the Network Call Processor and the interface chassis
- E. Has 6-useable card slots with the top slot designated for the Network Call Processor Card
- F. Requires only one Network Call Processor card, even if multiple NBX 100 Chassis are installed on a LAN

#### **Answer: A, E, F**

#### **Question: 12**

How does the NBX administrator install a Disk Mirroring Kit on a SuperStack 3 NBX Telephony System?

- A. Backup system and dial plan configuration, shut down the NBX system via NetSet, power off the NBX system, install the second hard disk, power up NBX system
- B. Backup NBX system configuration, install license key for disk mirroring, shut down the NBX system via NetSet, power off the NBX system, install the second hard disk, power up NBX system
- C. Backup system and dial plan configuration, power off the NBX system, install the second hard disk, power up NBX system, install license key for disk mirroring
- D. Backup system and dial plan configuration, install license key for disk mirroring, shut down The NBX system via NetSet, power off the NBX system, install the second hard disk, power up NBX system, initial disk and perform a disk copy using NetSet Operations / Manage Data

#### **Answer: B**

#### **Question: 13**

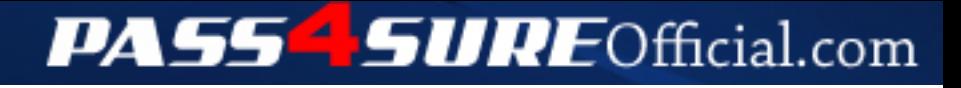

### **Pass4SureOfficial.com Lifetime Membership Features;**

- Pass4SureOfficial Lifetime Membership Package includes over **2500** Exams.
- **All** exams Questions and Answers are included in package.
- **All** Audio Guides are included **free** in package.
- **All** Study Guides are included **free** in package.
- **Lifetime** login access.
- Unlimited download, no account expiry, no hidden charges, just one time \$99 payment.
- **Free updates** for Lifetime.
- **Free Download Access** to All new exams added in future.
- Accurate answers with explanations (If applicable).
- Verified answers researched by industry experts.
- Study Material **updated** on regular basis.
- Questions, Answers and Study Guides are downloadable in **PDF** format.
- Audio Exams are downloadable in **MP3** format.
- **No authorization** code required to open exam.
- **Portable** anywhere.
- 100% success *Guarantee*.
- **Fast**, helpful support 24x7.

View list of All exams (Q&A) downloads http://www.[pass4sureofficial](http://www.pass4sureofficial.com/allexams.asp).com/allexams.asp

View list of All Study Guides (SG) downloads http://www.[pass4sureofficial](http://www.pass4sureofficial.com/study-guides.asp).com/study-guides.asp

View list of All Audio Exams (AE) downloads http://www.[pass4sureofficial](http://www.pass4sureofficial.com/audio-exams.asp).com/audio-exams.asp

Download All Exams Samples

http://www.[pass4sureofficial](http://www.pass4sureofficial.com/samples.asp).com/samples.asp

To purchase \$99 Lifetime Full Access Membership click here http://www.[pass4sureofficial](http://www.pass4sureofficial.com/purchase.asp).com/purchase.asp

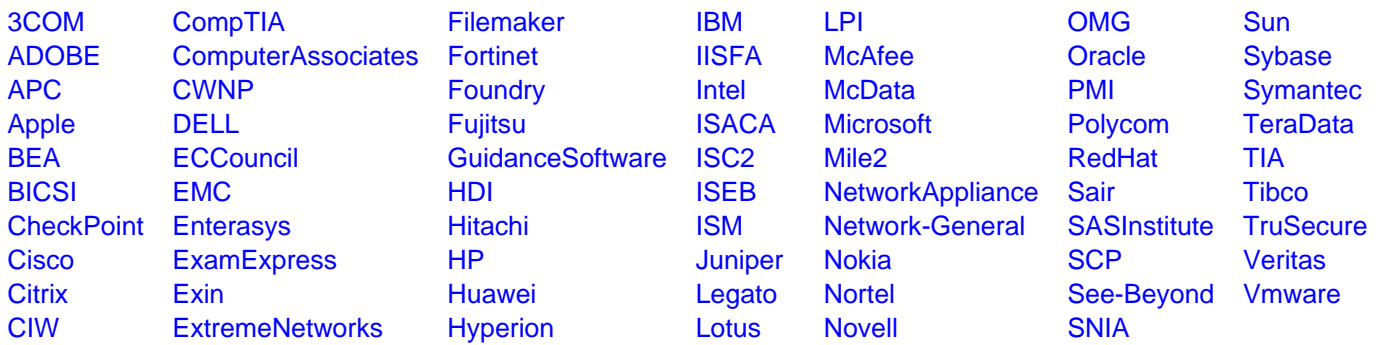

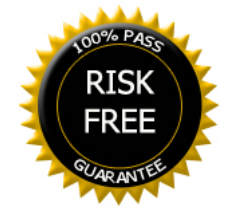